# Modern Assembly Language Programming with the ARM processor Chapter 7: Integer Mathematics

<span id="page-1-0"></span>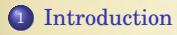

[Complement Math](#page-2-0)

[Signed and Unsigned Binary Integers](#page-5-0)

[Binary Multiplication](#page-9-0)

[Binary Division](#page-20-0)

## <span id="page-2-0"></span>Binary Addition

Binary addition works exactly the same as Decimal addition Except that the result of each column is limited to 0 or 1

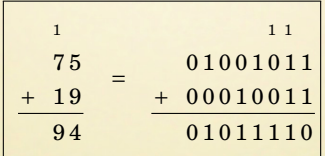

## Subtracting by Adding – Base 10

This is called 10's complement arithmetic.

#### Complement

Table

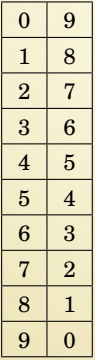

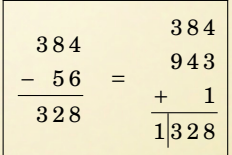

The 9's complement of 56 (in three digits) is 943. The 10's complement of 56 in three digits is 944. Adding the 10's complement of  $x$  is the same as subtracting  $x$ .

### Subtracting by Adding – Binary

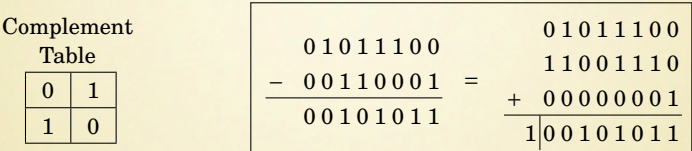

This is called 2's complement arithmetic.<sup>∗</sup>

The 1's complement of 110001(in eight bits) is 11001110. The 2's complement of 110001(in eight bits) is 11001111. Adding the 2's complement of *x* is the same as subtracting *x*.

Therefore, the 2's complement of *x* is the same as  $-x$ , and that is one way to store negative numbers in the computer.

 $*92_{10} = 1011100_2$ ,  $49_{10} = 110001_2$ ,  $43_{10} = 101011_2$ ,

### <span id="page-5-0"></span>Signed and Unsigned Integers

- Numbers can be interpreted by the programmer as signed or unsigned.
- The computer treats them both the same.
- Given an 8-bit integer, the programmer can consider it to hold:
	- an unsigned value between 0 and 255, or
	- a signed (two's complement) number between −128 and +127.

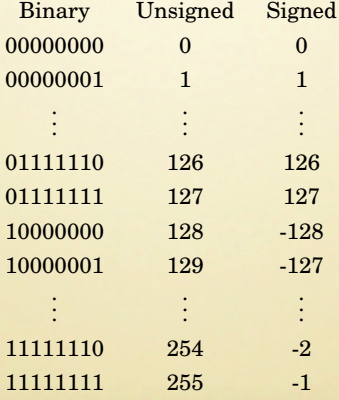

### Base Conversion of Negative Numbers

Converting a signed 2's complement number from binary to decimal.

#### $\bullet$  If the most significant bit is '1', then

- **•** Find the 2's complement
- <sup>2</sup> Convert the result to base 10
- Add a negative sign
- <sup>o</sup> else

**O** Convert the result to base 10

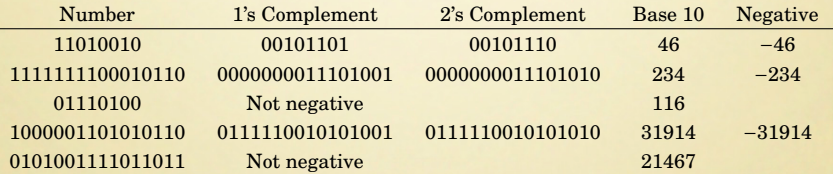

### Base Conversion of Negative Numbers

Converting a negative number from decimal to binary.

- **1** Remove the negative sign
- <sup>2</sup> Convert the number to binary
- **3** Take the 2's complement

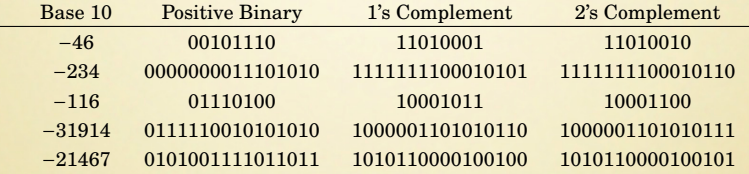

## Addition, Subtraction, and Negation – Examples

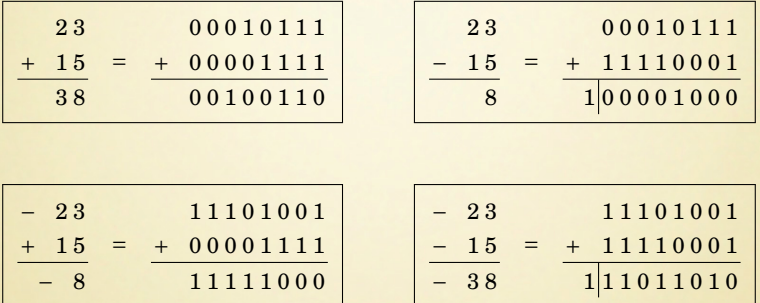

## <span id="page-9-0"></span>Long Multiplication

#### The result of multiplying an *n* bit number by an *m* bit number is an  $n + m$  bit number

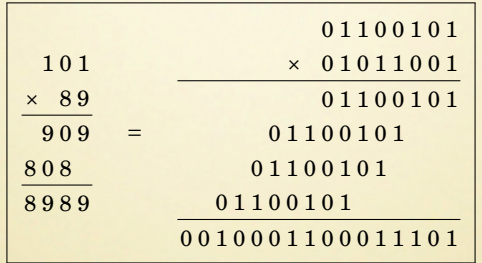

### Long Multiplication - Signed vs Unsigned

The result depends on whether you are doing signed or unsigned multiply!

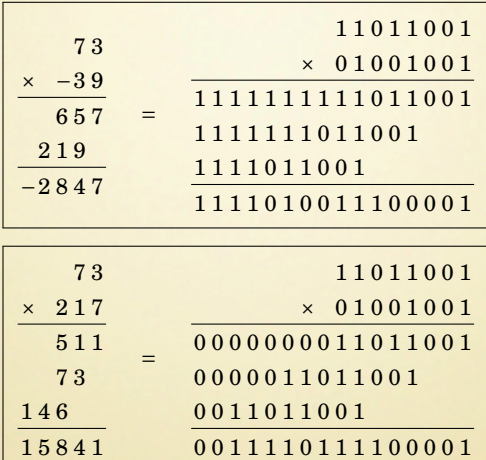

The 2's complement of 0011110111100001 is  $1100001000011110 + 1 = 1100001000011111$ You can not always use an unsigned multiply and negate the result! Algorithm for Unsigned Multiplication – Part 1

To multiply two *n* bit numbers, you must be able to add two 2*n* bit numbers.

Assume we have  $x$  in  $r1:r0$  and  $y$  in  $r3:r2$ (The high order words are in the high-order registers)

and we want to calculate  $x = x + y$ 

ARM Assembly:

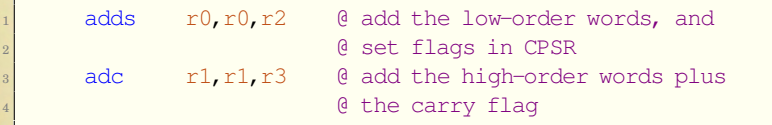

Early ARM processors did not have a multiply instruction.

We will show how to multiply two 8-bit numbers to get a 16-bit result.

The same algorithm works for numbers of any size.

### Algorithm for Unsigned Multiplication – Part 2

Given two 8-bit numbers, *x* and *y*, where  $x$  is the multiplicand and  $y$  is the multiplier:

- 1: Extend the multiplicand *x* to 16 bits.
- 2: Set a 16-bit register, *a*, to zero,
- 3: **while**  $y \neq 0$  **do**
- 4: **if** y is an odd number **then**
- 5:  $a \leftarrow a+x$
- 6: **end if**
- 7: *Logical* shift *y* right one bit
- 8: Shift *x* left one bit
- 9: **end while**

Algorithm for Unsigned Multiplication – Example

Binary multiplication is a sequence of shift and add operations.

 $x = 01101001$  and  $y = 01011010$ 

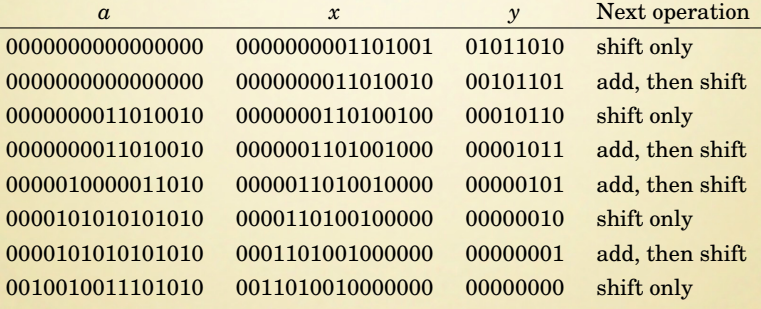

 $105 \times 90 = 9450$ 

## Multiplication on ARM

### On the ARM processor, the algorithm to multiply two 32-bit unsigned integers is very efficient:

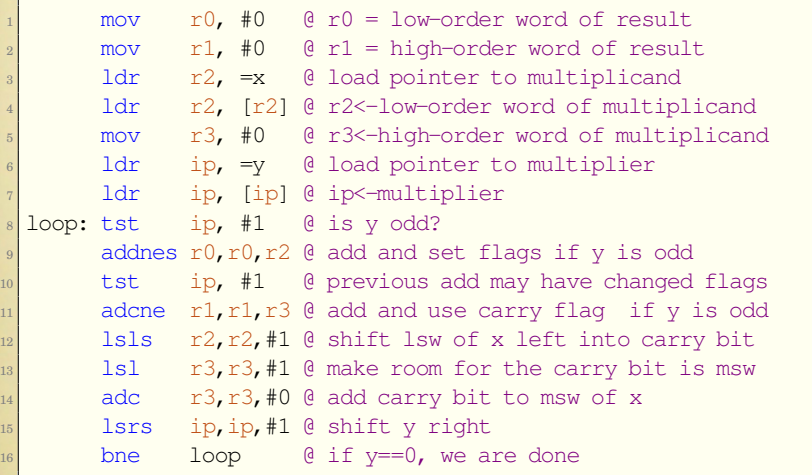

# Short Multiplication on ARM

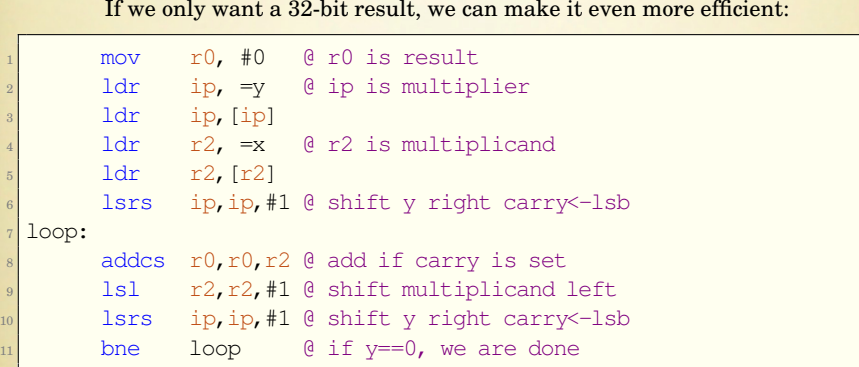

If *x* or *y* is a constant, then we don't need the loop!

### Multiplication by a Constant

Suppose we want to multiply a number  $x$  by  $10_{10}$ .  $10_{10} = 1010_2$ , so we will add x shifted left 1 bit plus x shifted left 3 bits

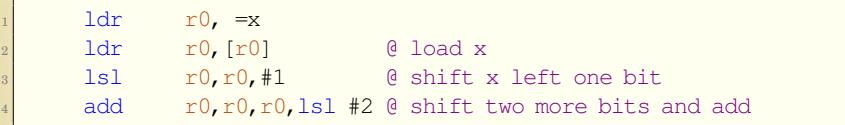

Now suppose we want to multiply a number  $x$  by  $11_{10}$ .  $11_{10} = 1011_2$ , so we will add x plus x shifted left 1 bit plus x shifted left 3 bits

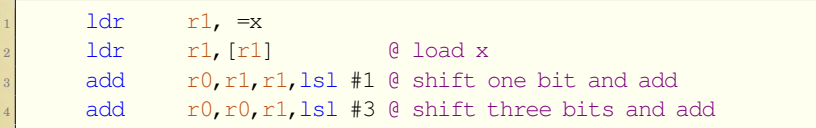

### Multiplication by a Constant (continued)

Now suppose we want to multiply a number  $x$  by  $1000_{10}$ .  $1000_{10} = 1111101000_{2}$ It looks like we need 1 shift plus 5 add/shift operations, or 6 add/shift operations...but we can do better.

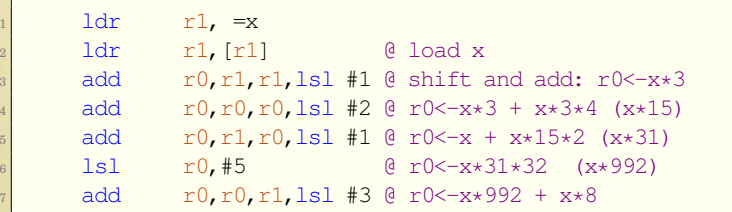

If we inspect the constant multiplier, we can usually find a pattern to exploit that will save a few instructions.

### Multiplication by a Constant (continued)

Now suppose we want to multiply a number  $x$  by  $255_{10}$ .  $255_{10} = 11111111_{2}$ 

It looks like we need 7 add/shift operations. . . but we can do it with 3.

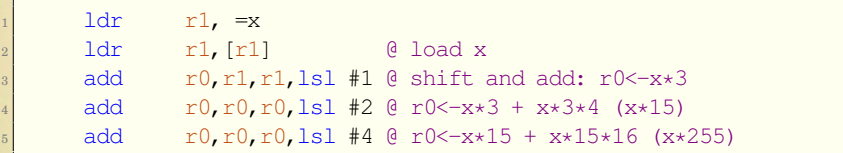

This may be faster than a hardware multiply.

But why not multiply *x* by 256 then subtract *x*?

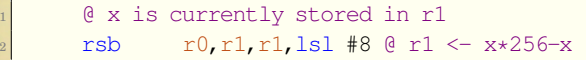

This *is* faster than a hardware multiply.

## Multiplication of Large Numbers

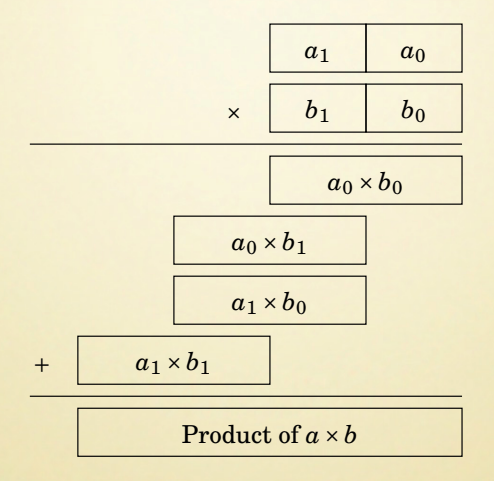

## <span id="page-20-0"></span>Long Division

Binary division is a sequence of shift and subtract operations.

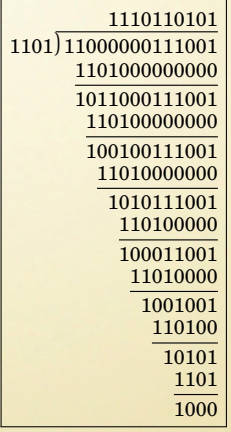

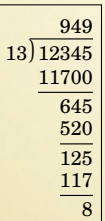

## Algorithm for Division: Step 1

Shift divisor Left until it is greater than dividend and count the number of shifts.

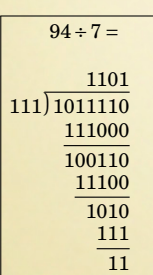

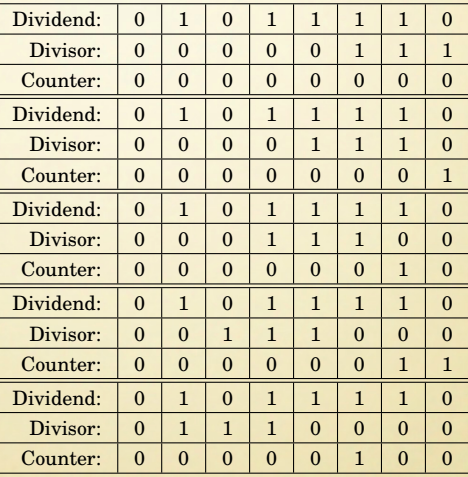

### Algorithm for Division: Step 2

Subtract if possible, then shift to the right. Repeat while Counter  $\geq 0$ .

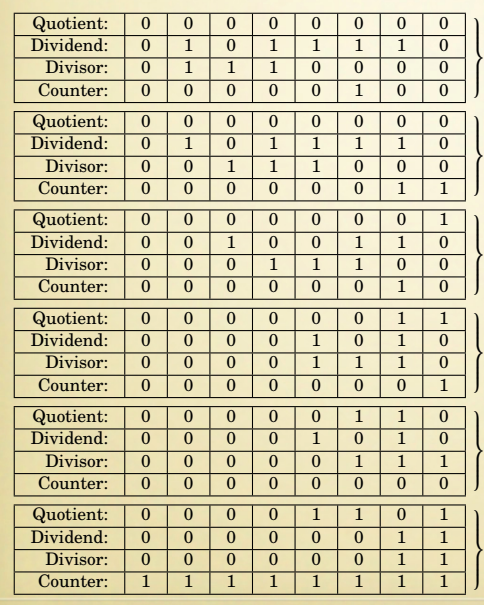

Divisor > Dividend: No subtract, shift 0 into Quotient, decrement Counter, shift Dividend right

Divisor <= Dividend: Subtract, shift 1 into Quotient, decrement Counter, shift Dividend right

Divisor <= Dividend: Subtract, shift 1 into Quotient, decrement Counter, shift Dividend right

 $Divisor > Dividend$ : No subtract, shift 0 into Quotient, decrement Counter, shift Dividend right

Divisor <= Dividend: Subtract, shift 1 into Quotient, decrement Counter, shift Dividend right

Counter < 0: We are finished. Bonus! The modulus (remainder) is in the Dividend register!

## Flowchart for Division

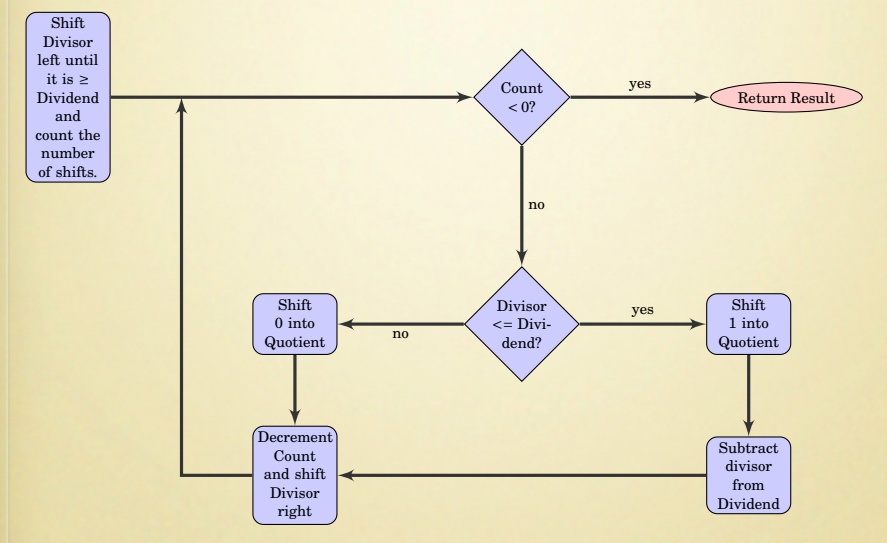

## Modified Algorithm for Division: Step 1

Instead of counting the shifts, shift a bit left in another register.

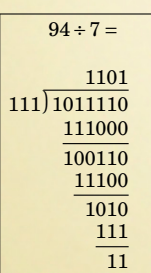

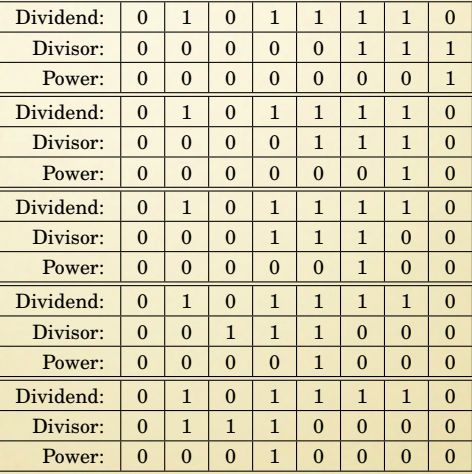

## Modified Algorithm for Division: Step 2

Subtract if possible, then shift to the right. Repeat while  $Power > 0$ .

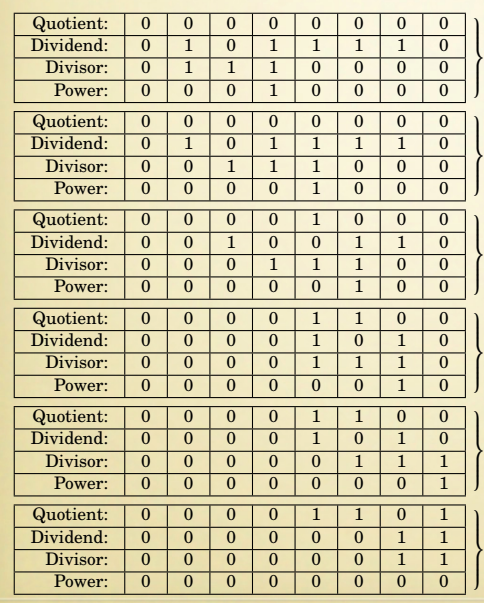

Divisor > Dividend: shift Power right, shift Dividend right

Divisor ≤ Dividend: Dividend -= Divisor, Quotient += Power, shift Power right, shift Dividend right

Divisor ≤ Dividend: Dividend -= Divisor, Quotient += Power, shift Power right, shift Dividend right

Divisor > Dividend: shift Power right, shift Dividend right

Divisor ≤ Dividend: Dividend -= Divisor, Quotient += Power, shift Power right, shift Dividend right

 $Power = 0: We are finished.$  Bonus! The modulus (remainder) is in the Dividend register!

# Division on ARM

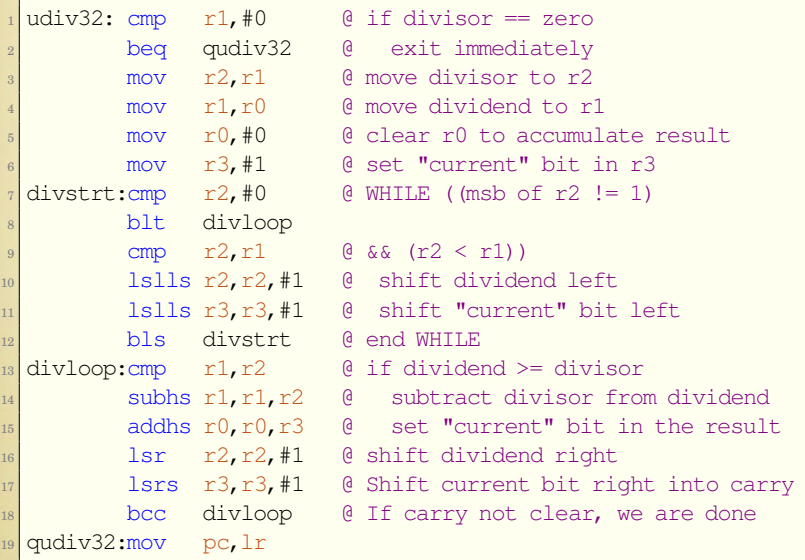

### Division by a Constant

In general, division is slow, but division by a constant *c* can be simplified to a multiply by the reciprocal of *c*.

$$
x \div c = x \times \frac{1}{c}
$$

But we have to do it in binary using only integers.

$$
x \div c = x \times \frac{2^n}{c} \times 2^{-n}
$$

Multiplying by 2*<sup>n</sup>* is the same as shifting left by *<sup>n</sup>* bits. Multiplying by 2−*<sup>n</sup>* is done by shifting right by *n* bits. Let

$$
m=\frac{2^n}{c}.
$$

We want to choose *n* such that *m* is as large as possible with the number of bits we are given.

## Division by a Constant - Example

Suppose we want efficient code to calculate  $x \div 23$  using 8-bit signed integer multiplication.

1011001

1

Find  $m = \frac{2^n}{c}$ *<u><sup>n</sup>*</sub>, such that  $01111111_2 \ge m \ge 01000000_2$ .</u>

If we choose n=11, then

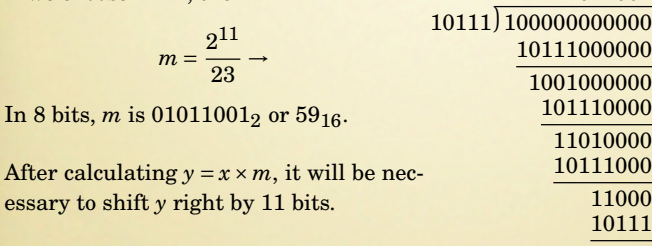

### Division by a Constant - Example (continued)

The result for some values of x may be incorrect due to rounding error. If the divisor is positive, increment the reciprocal value by one in order to alleviate these errors.

To calculate  $101_{10} \div 23_{10}$ :

0 1 1 0 0 1 0 1  $\times$  01011010 0 1 1 0 0 1 0 1 0 1 1 0 0 1 0 1 0 1 1 0 0 1 0 1 0 1 1 0 0 1 0 1 1 0 0 0 1 1 1 0 0 0 0 0 1 0

 $10001110000010_2$  shifted right  $11_{10}$  bits is :  $100_2 = 4_{10}$ .

If the modulus is required, it can be calculated as:  $101-(4\times23)=9$ 

# Division by a Constant on ARM

#### On the Arm, we can divide by 23 very quickly:

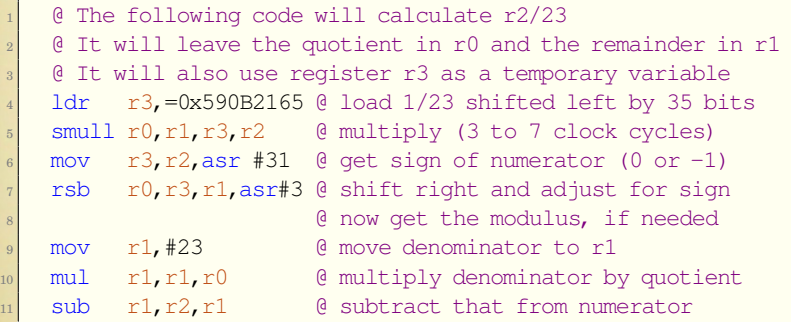

### Formula for Finding Reciprocal

The value of *m* can be directly computed by using the equation

$$
m = \frac{2^{p + \lfloor \log_2 c \rfloor - 1}}{c} + 1,\tag{1}
$$

where *p* is the desired number of bits of precision. For example, to divide by the constant 33, with 16 bits of precision, we compute *m* as

$$
m=\frac{2^{16+5-1}}{33}+1=\frac{2^{20}}{33}+1=31776.030303\approx31776=7C20_{16}.
$$

Therefore, multiplying a 16 bit number by 7C2016 and then shifting right 20 bits is equivalent to dividing by 33.

### Uses for These Techniques

98% of computing devices are embedded.

- In 2012, the global market for embedded systems was about \$1.47 trillion.
- The annual growth rate is about  $14\%$
- Forecasts predict over 40 billion devices will be sold in 2020.

Most embedded systems are cost sensitive and use very small processors.

Some very common embedded processors are the:

- PicMicro PIC family
- Atmel AVR family,
- Intel 8051 family, and the
- Motorola 68HC11 family.

The 68HC11, 8051, AVR200+, and PIC18+ all have an 8-bit by 8-bit hardware multiply that produces a 16-bit result.

Smaller, cheaper versions of AVR and PIC have no hardware multiply at all.

### Summary

- Understanding the basic mathematical operations can enable the assembly programmer to
	- work with integers of any arbitrary size
	- achieve efficiency that cannot be matched by any other language.

#### **However!**

It is best to focus the assembly programming on areas where the greatest gains can be made.